## **03**Office Shortcuts

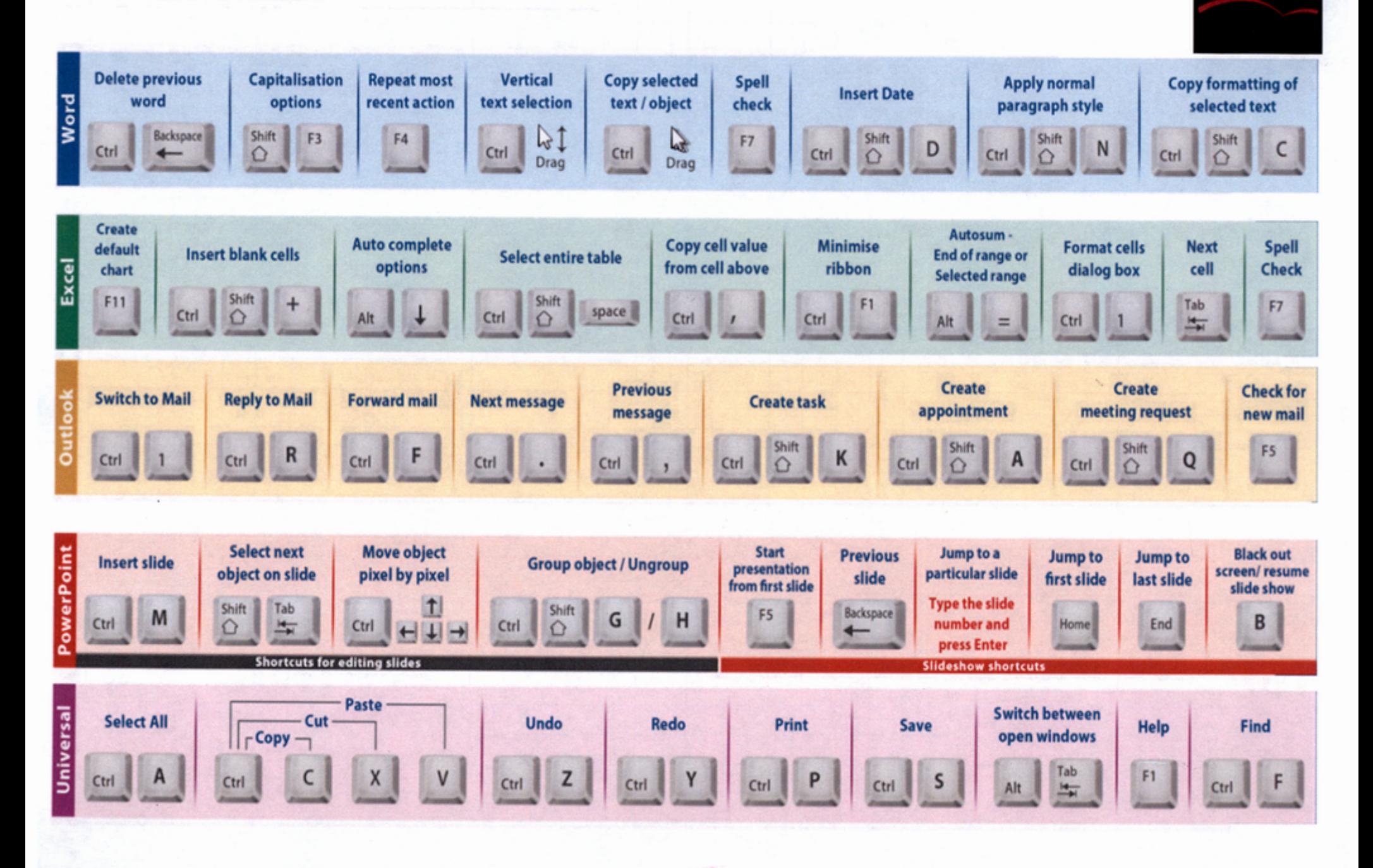

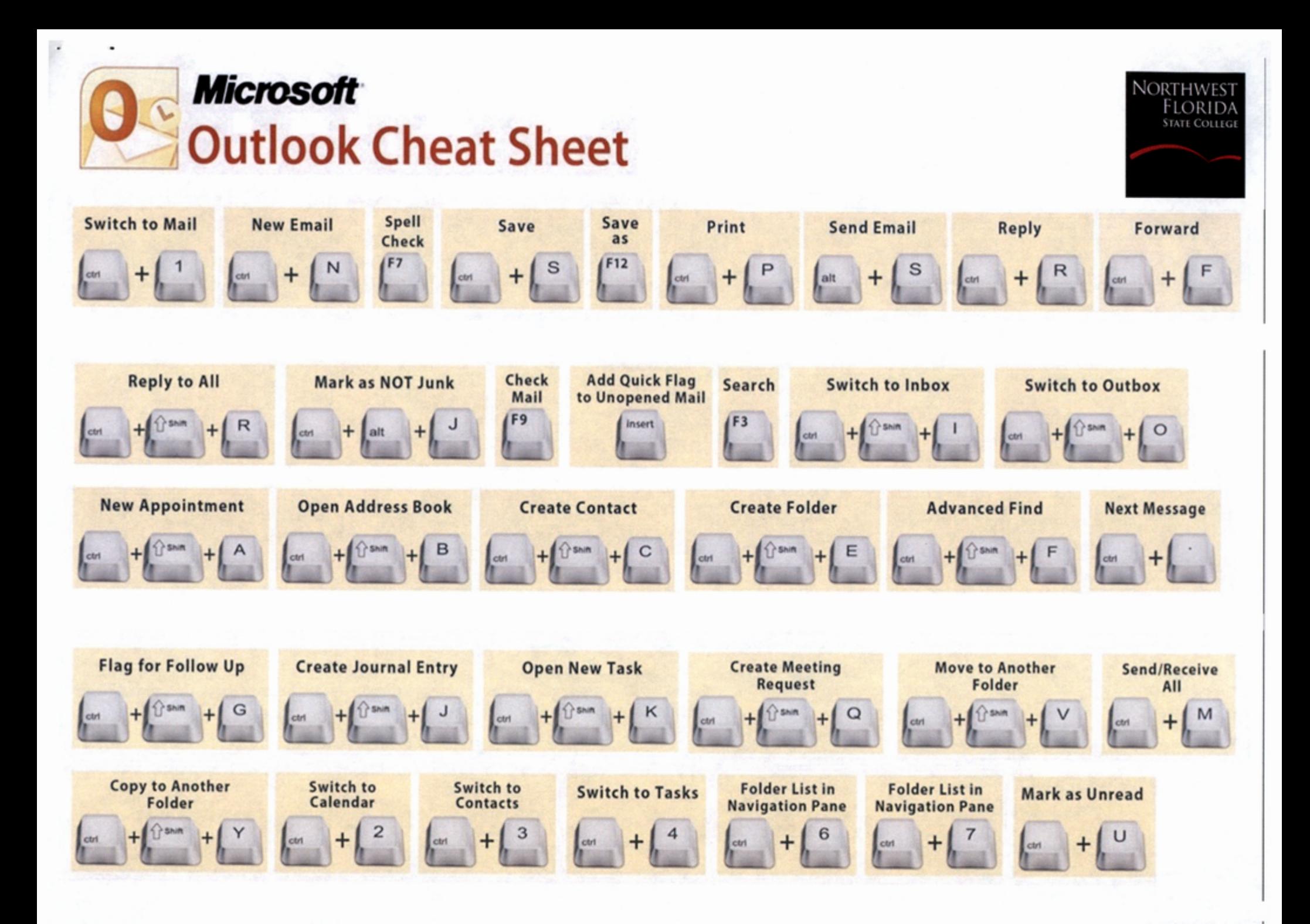

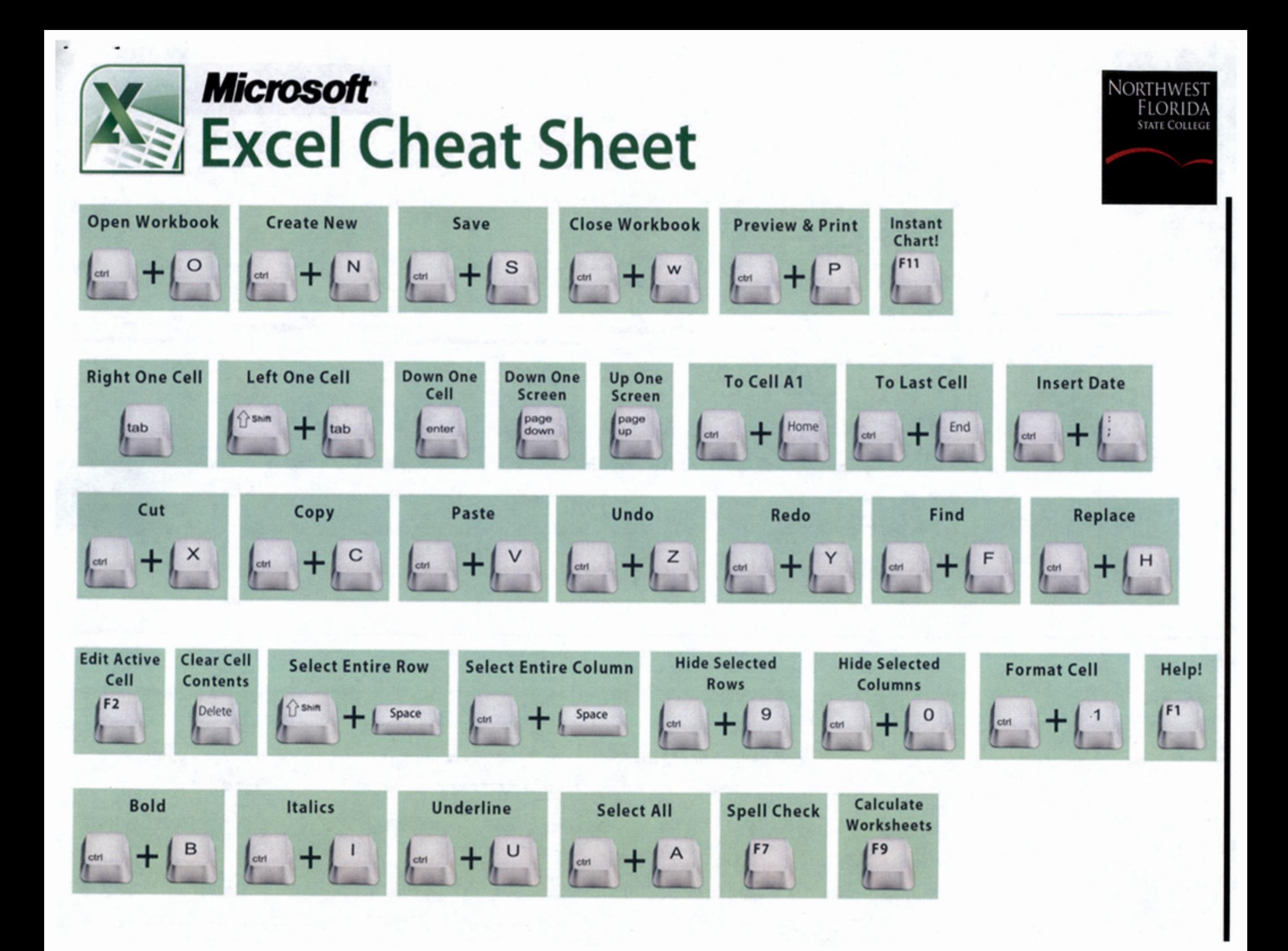

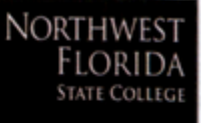

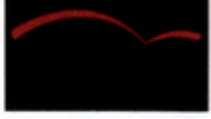

## **Microsoft**  Word Cheat Sheet

 $\overline{\phantom{a}}$ 

 $\ddot{\phantom{0}}$ 

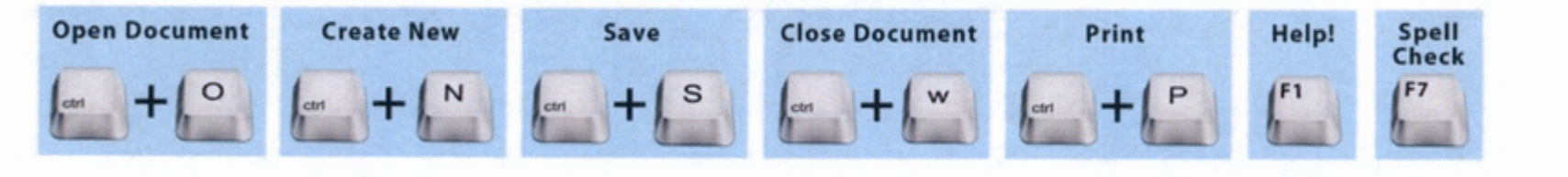

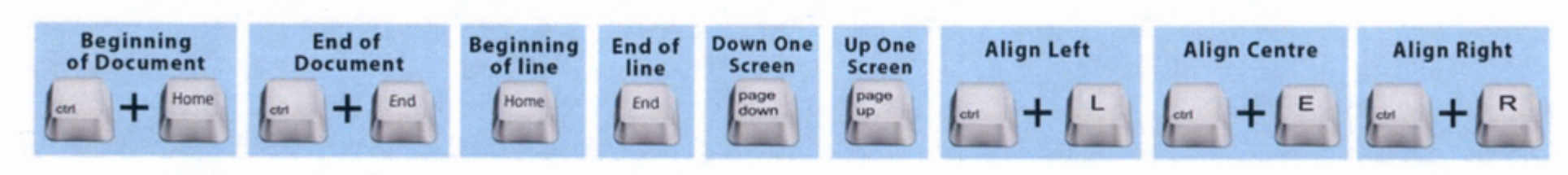

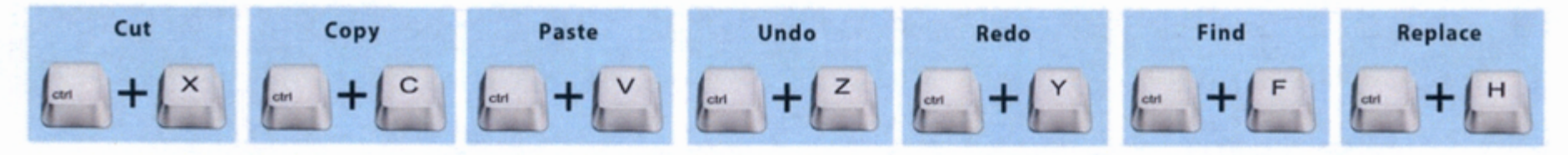

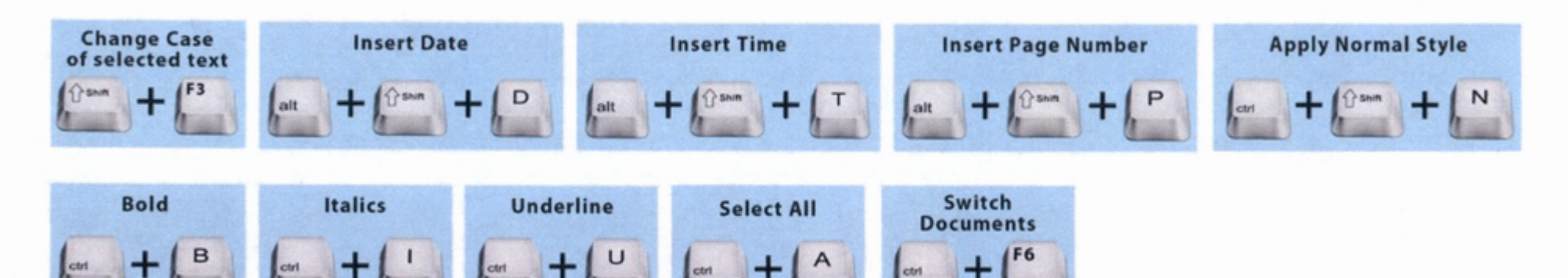